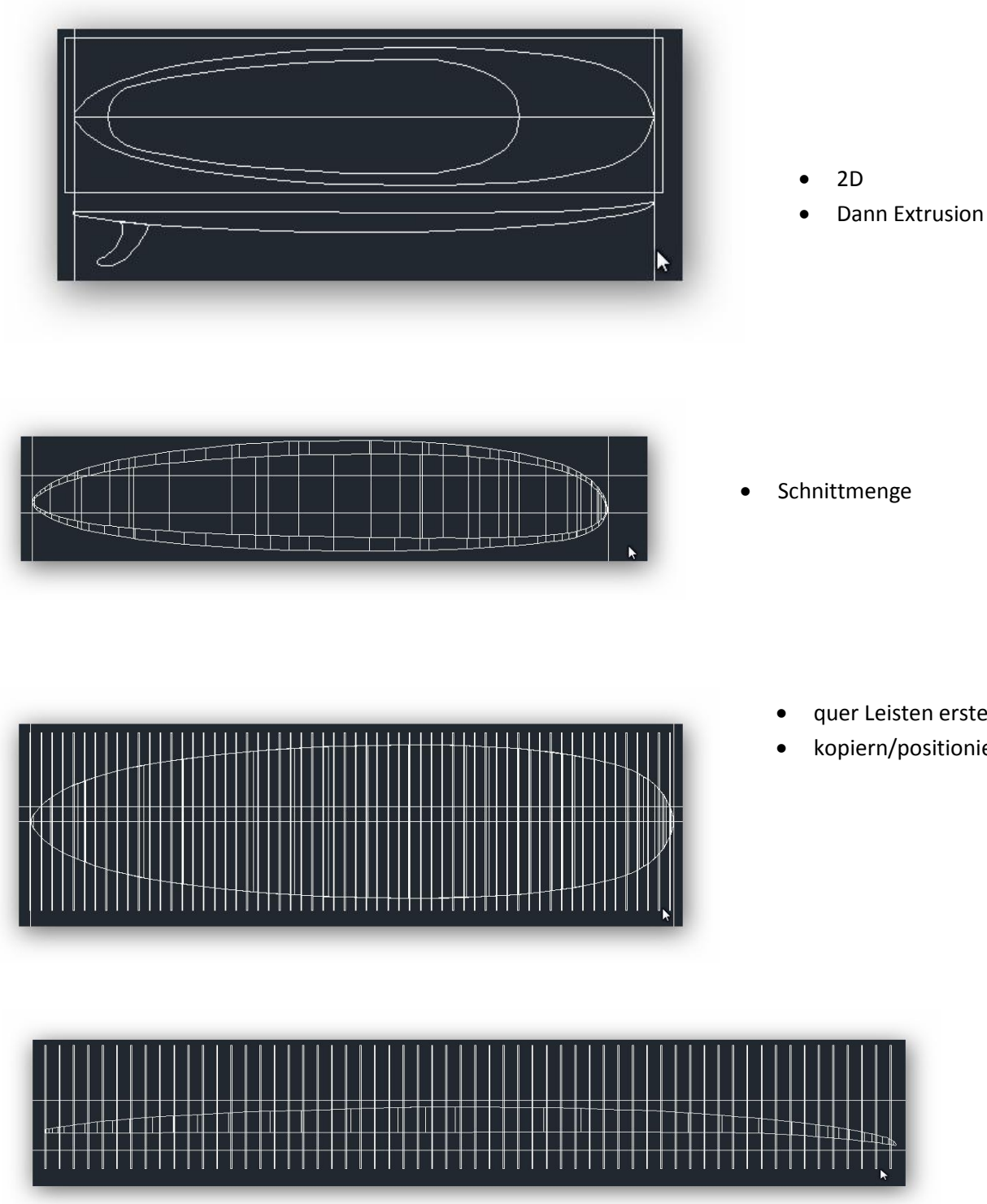

- - quer Leisten erstellen
	- kopiern/positionieren